Subject: LE Posted by bat66wat6 on Thu, 01 Nov 2007 20:04:35 GMT View Forum Message <> Reply to Message

There are loads of little white cameras all over the map in LE...on a non flying map they are only as high as needed cus of no choppers->But on the C&C\_Walls\_Flying.lvl i got he cameras are only X high...so when i fly something or look in certain direction or fly something the map goes completely invisible except the Ramps and stuff

So i need to know how i make the Little cameras appear allover the map E.G(VIS(Visuals)

So that it don't go all funny when i try to fly Apache/Orca

Thnx...

Subject: Re: LE Posted by jnz on Thu, 01 Nov 2007 20:06:35 GMT View Forum Message <> Reply to Message

Client-sided, unless you're shipping maps out, you cannot do it server sided.

Subject: Re: LE Posted by bat66wat6 on Thu, 01 Nov 2007 20:18:57 GMT View Forum Message <> Reply to Message

Sorry, i must be lost here...

First im not doing this at the moment 4 my server although i will be fairly soon after LUA and all other stuff are sorted such as my MOD Auto-Login not working

But so yeah, all i really need is to make all the litte cammeras (VIS) fill the whole map so that you can actually see when u wanna fly a chopper or go above 2 meters in height LOL

Subject: Re: LE Posted by zillia on Thu, 01 Nov 2007 21:08:35 GMT View Forum Message <> Reply to Message

http://www.renhelp.net/index.php?mod=Tutorials&action=view&id=25

Subject: Re: LE Posted by Titan1x77 on Thu, 01 Nov 2007 22:18:07 GMT View Forum Message <> Reply to Message ctrl ~

if vis is generated thats all you have to do in the spots things disappear.

If theres a ton of places, I suggest importing VIS planes from gmax into the map and re-generating VIS.

Subject: Re: LE Posted by bat66wat6 on Fri, 02 Nov 2007 16:10:44 GMT View Forum Message <> Reply to Message

I have clicked Auto-Generate VIS but it don't work !?

It's bizzare, there really should be just a button that when you click it comes up with a prompt asking how high and how many VIS u want really-->Not have to uncheck this, check that, position this

don't ya think?

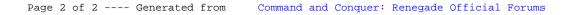